## LABORATORIO DI ARCHITETTURA DEI CALCOLATORI lezione n° 17

Prof. Rosario Cerbone

rosario.cerbone@uniparthenope.it http://digilander.libero.it/rosario.cerbone

a.a. 2007-2008

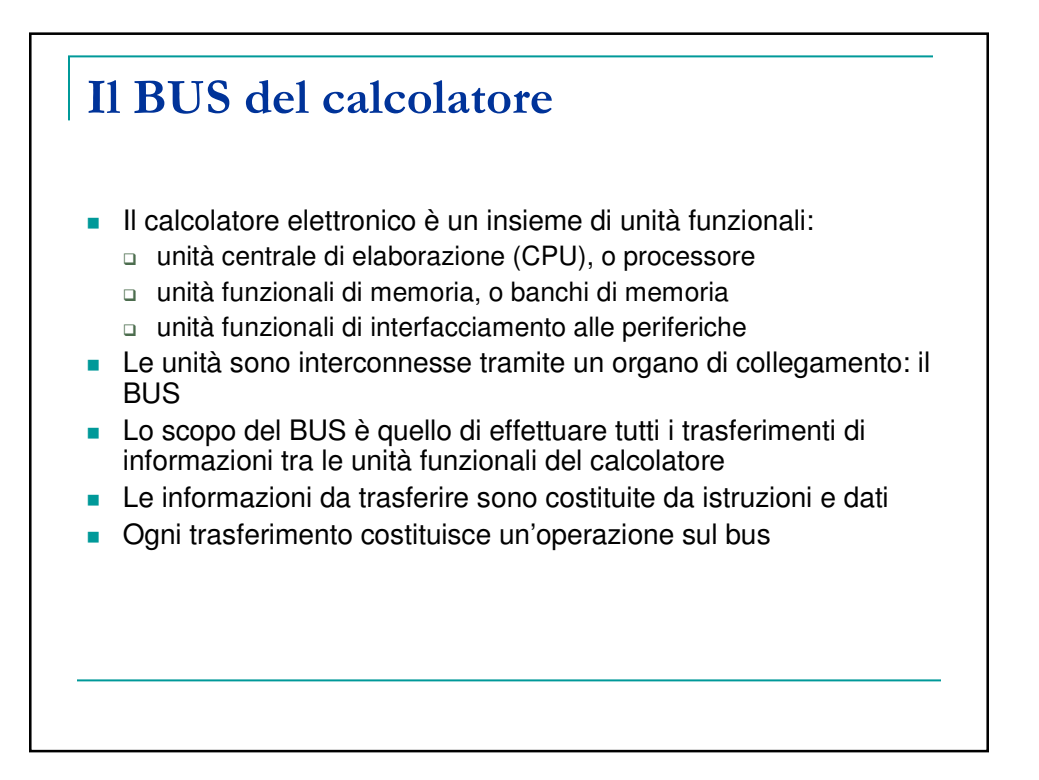

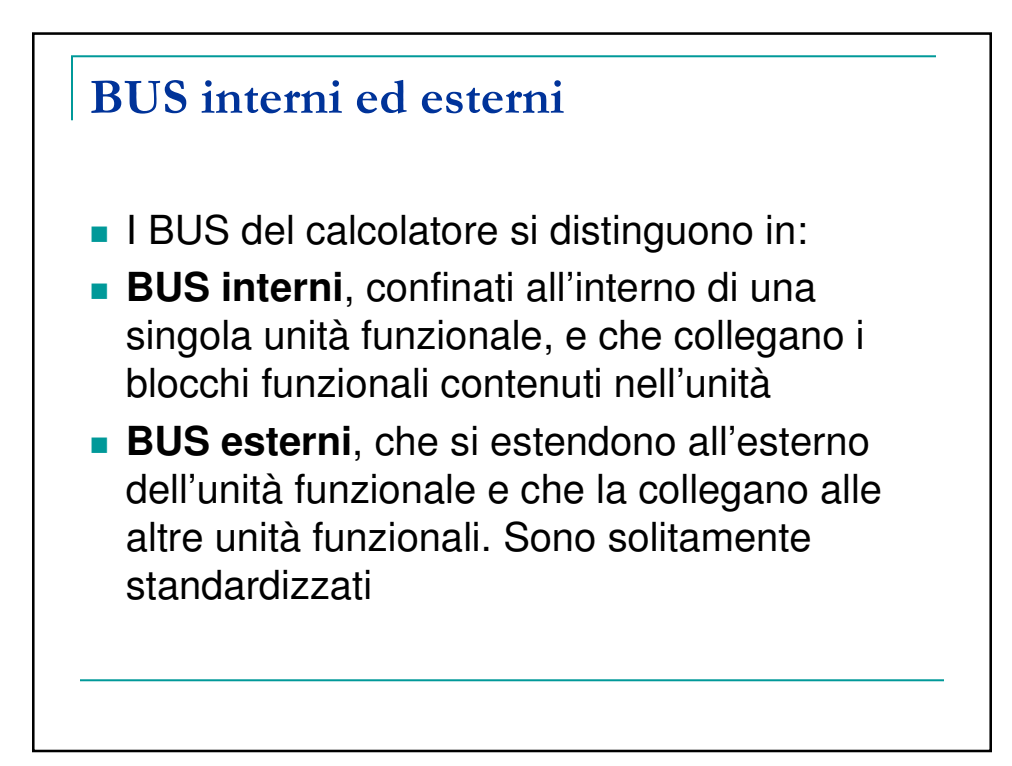

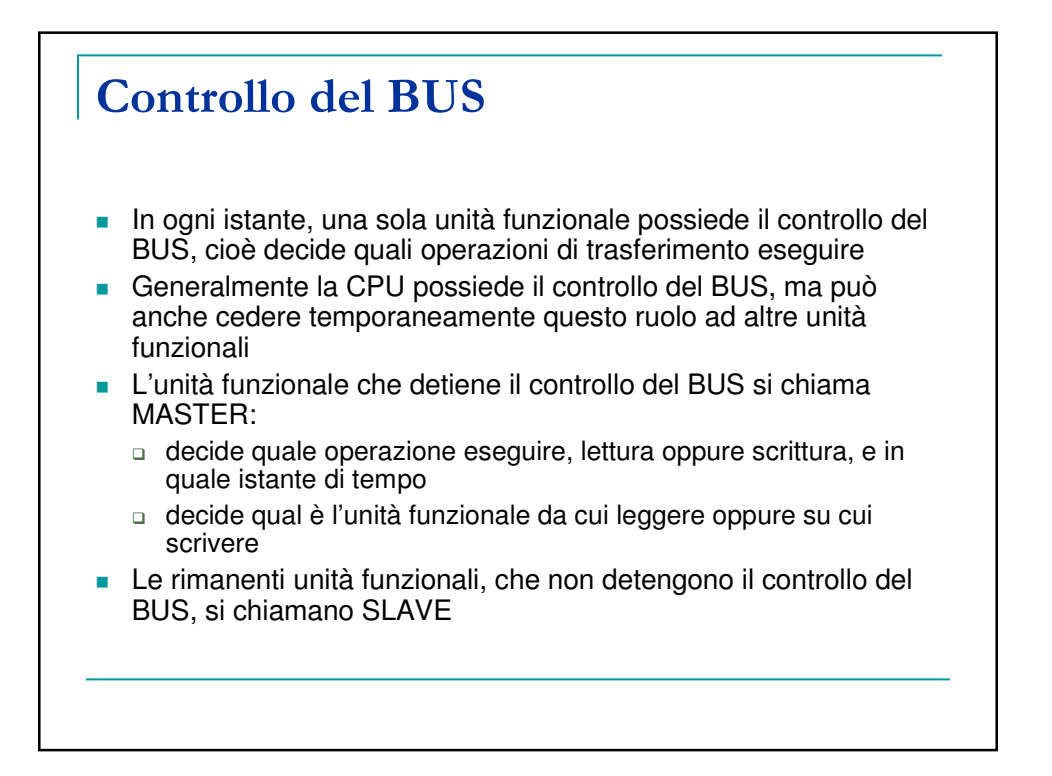

## Ruoli e modalità di connessione al bus

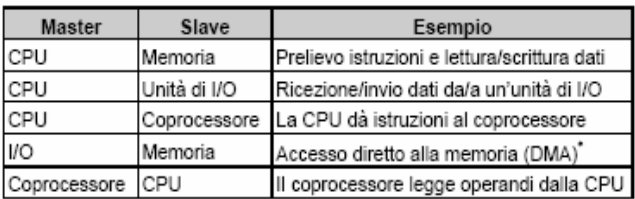

- **Per potersi collegare al BUS, le unità MASTER e** SLAVE sono dotate di un componente (o blocco funzionale) di interfaccia, chiamato BUS DRIVER
- **Il BUS driver è in grado di:** 
	- □ collegarsi e scollegarsi elettricamente al o dal BUS (p. es. tramite la tecnica di alta impedenza)
	- amplificare opportunamente i segnali da trasmettere/ricevere sul/dal BUS

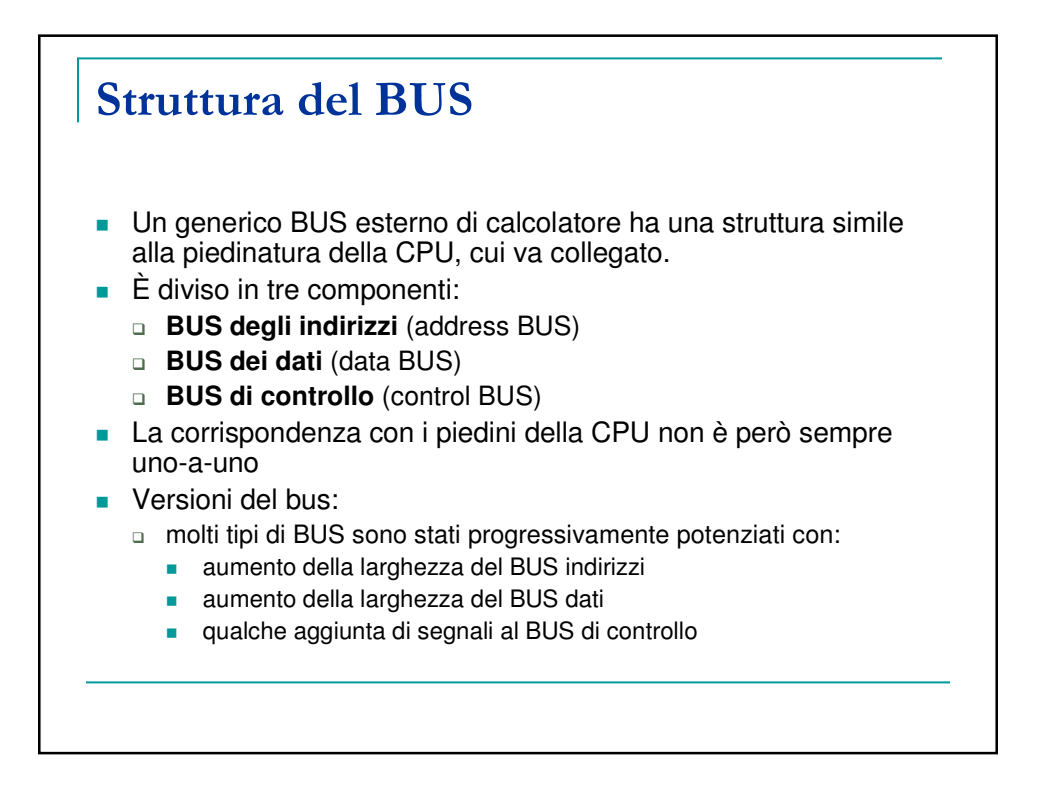

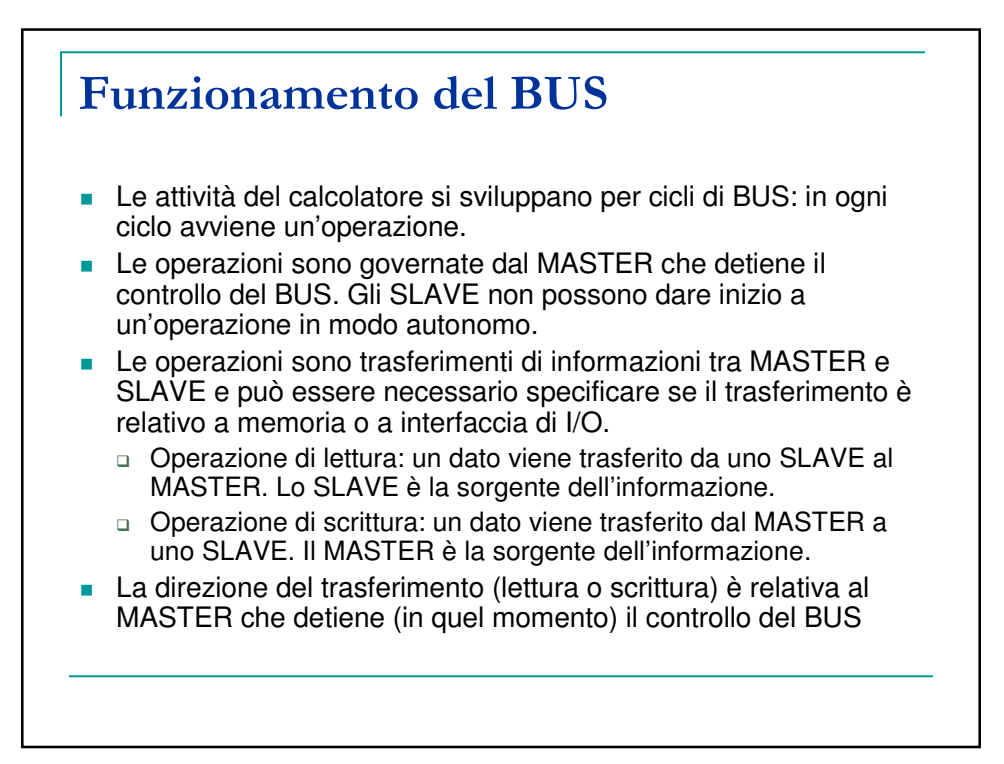

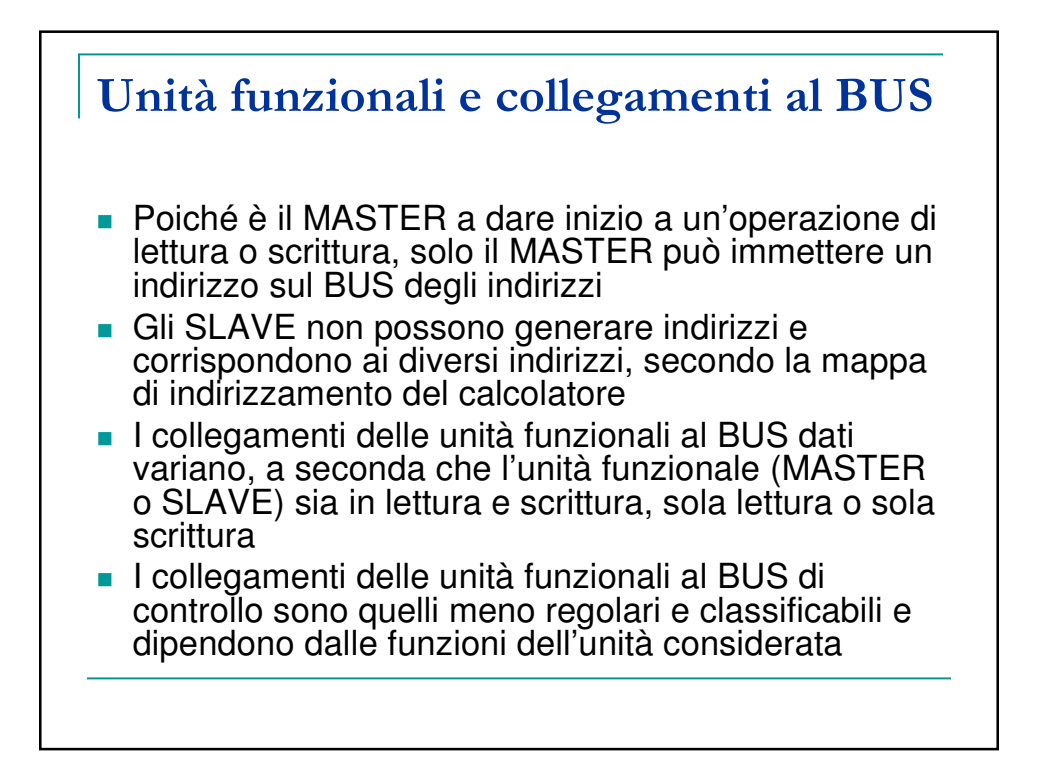

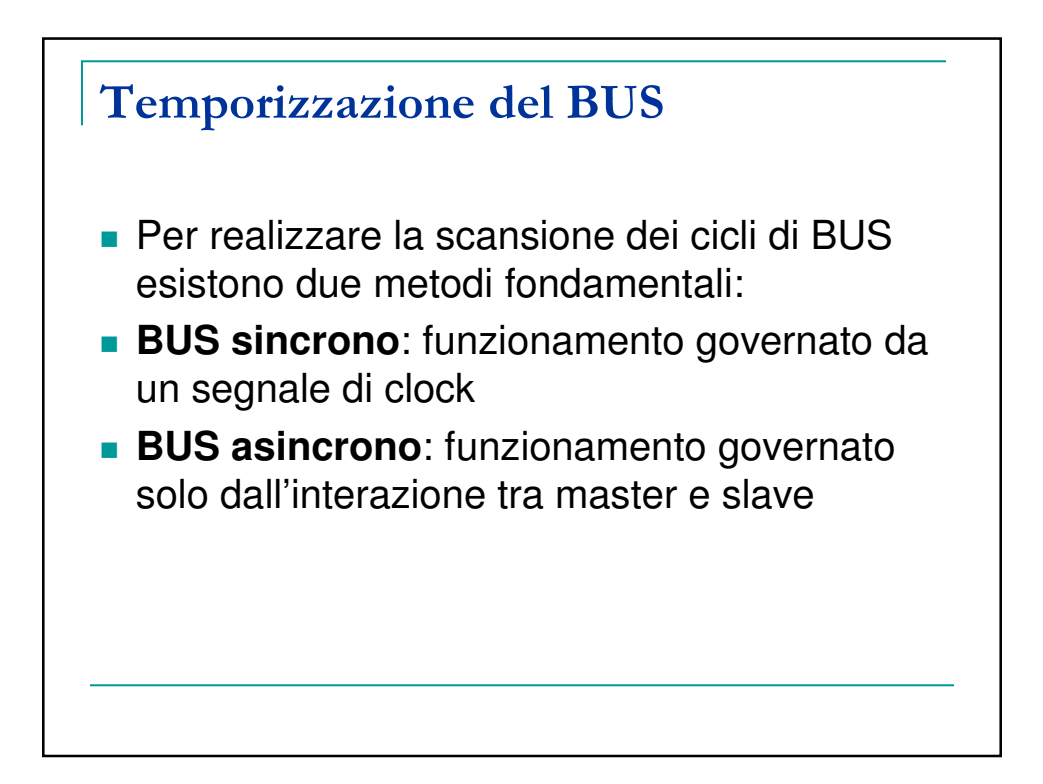

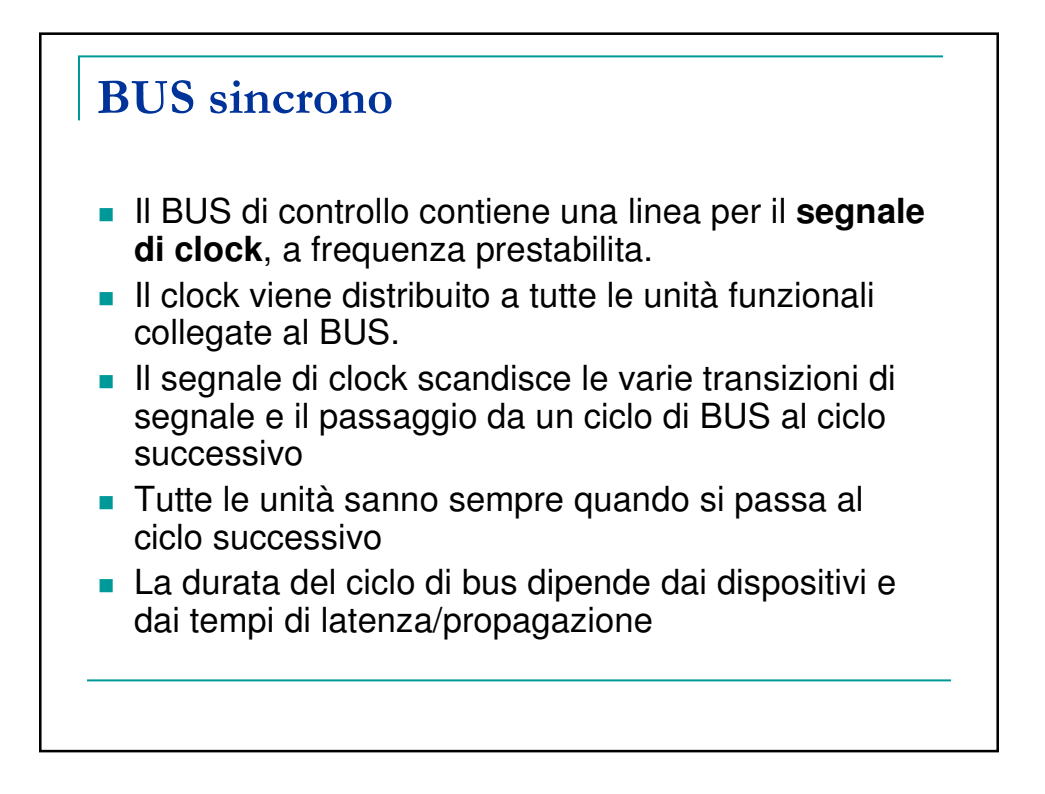

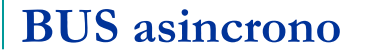

- Non esiste alcun segnale di clock comune alle unità funzionali collegate al BUS del calcolatore
- Le transizioni di segnale e il passaggio da un ciclo di BUS al ciclo successivo non sono sincronizzati
- Le unità funzionali osservano il BUS di controllo: quando avviene una transizione di segnale significa che si verifica un avanzamento dell'operazione
- Il bus è dotato di opportuni segnali di controllo (di cui vengono osservate le transizioni) che realizzano un protocollo di sincronizzazione a segnale (ad es. **full-handshake**)

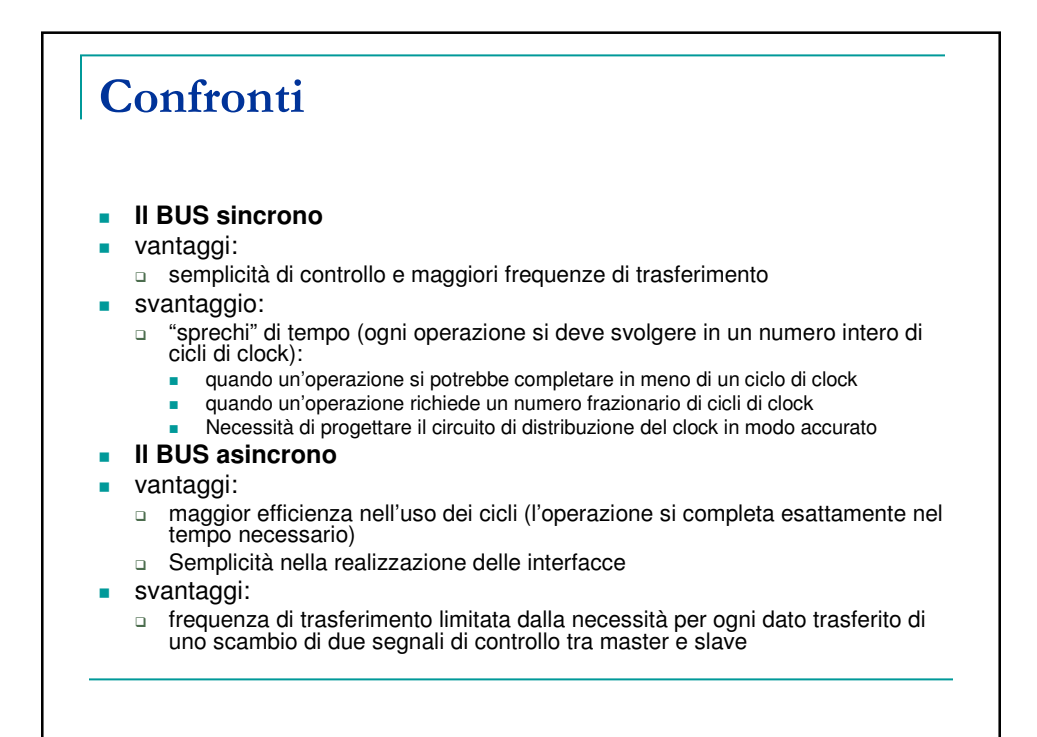

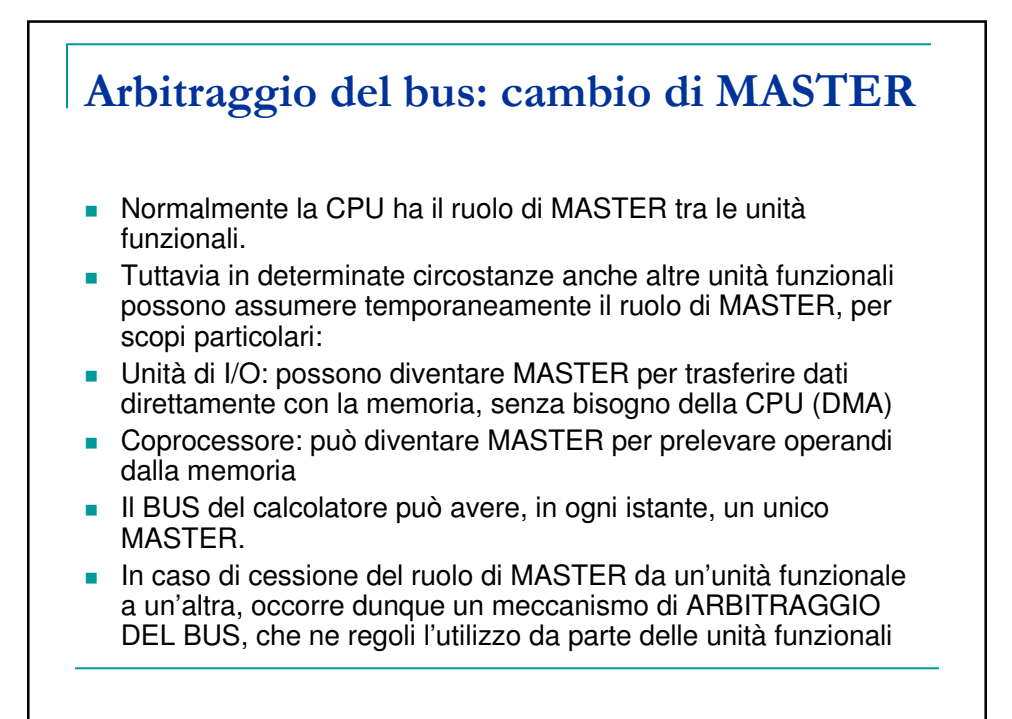

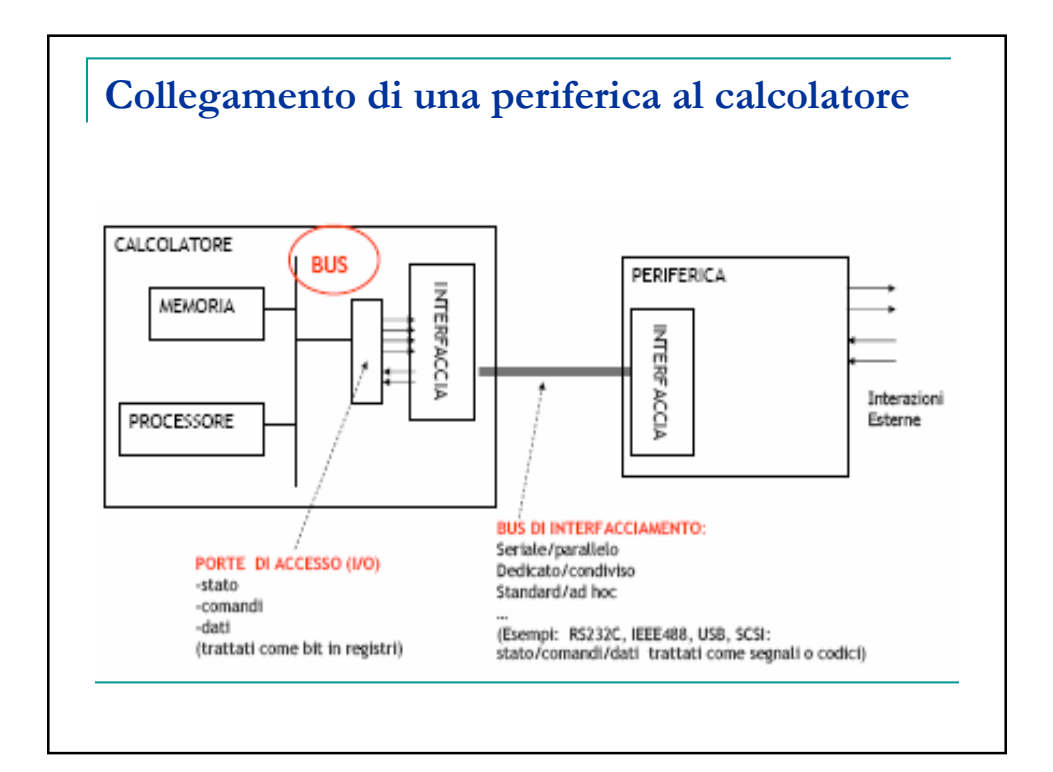

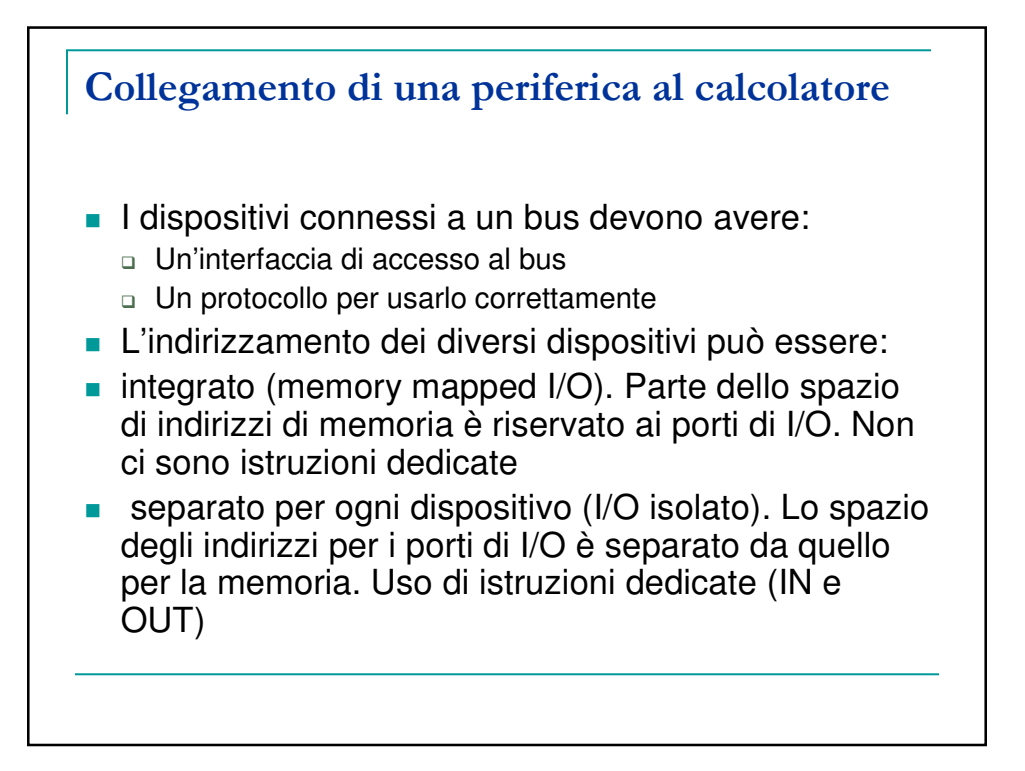

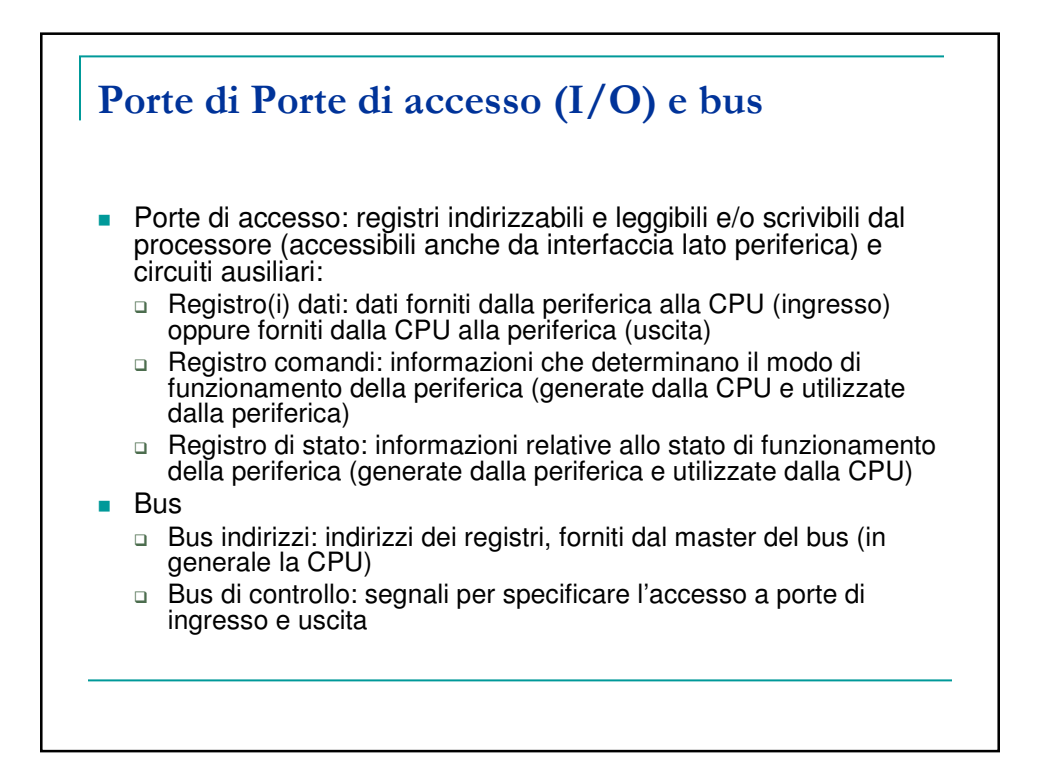

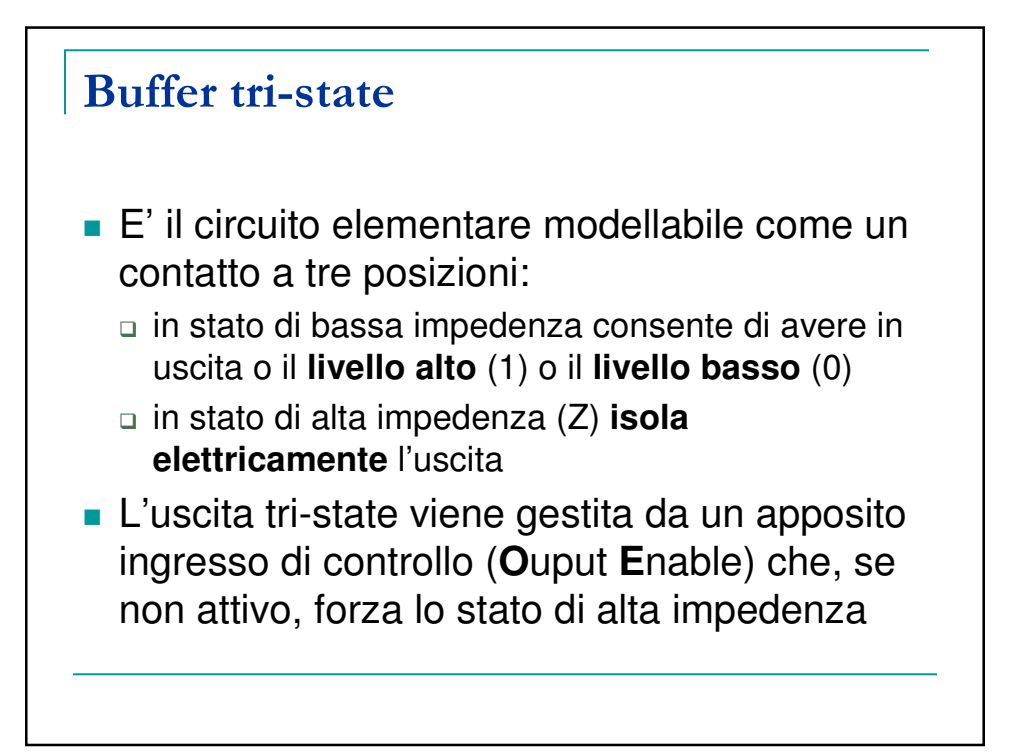

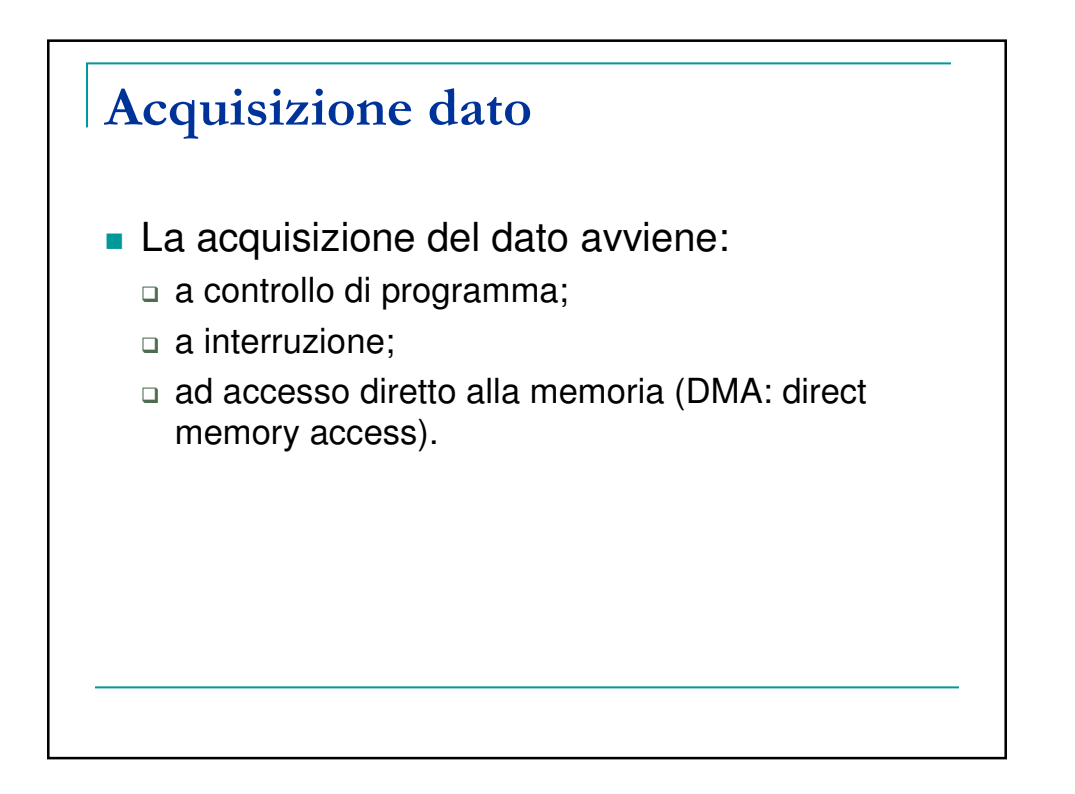

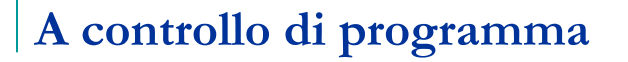

- La sincronizzazione e il trasferimento vengono eseguiti dal programma di gestione della periferica
- Il programma di gestione della periferica legge il registro di stato dell'interfaccia della periferica (IN registro di stato): se lo stato è "periferica non pronta" il programma torna a leggere il registro di stato; altrimenti esegue il trasferimento del dato tramite:
	- □ IN registro dati se la periferica è di ingresso (ad es. tastiera)
	- □ OUT registro dati se la periferica è di uscita (ad es. stampante)

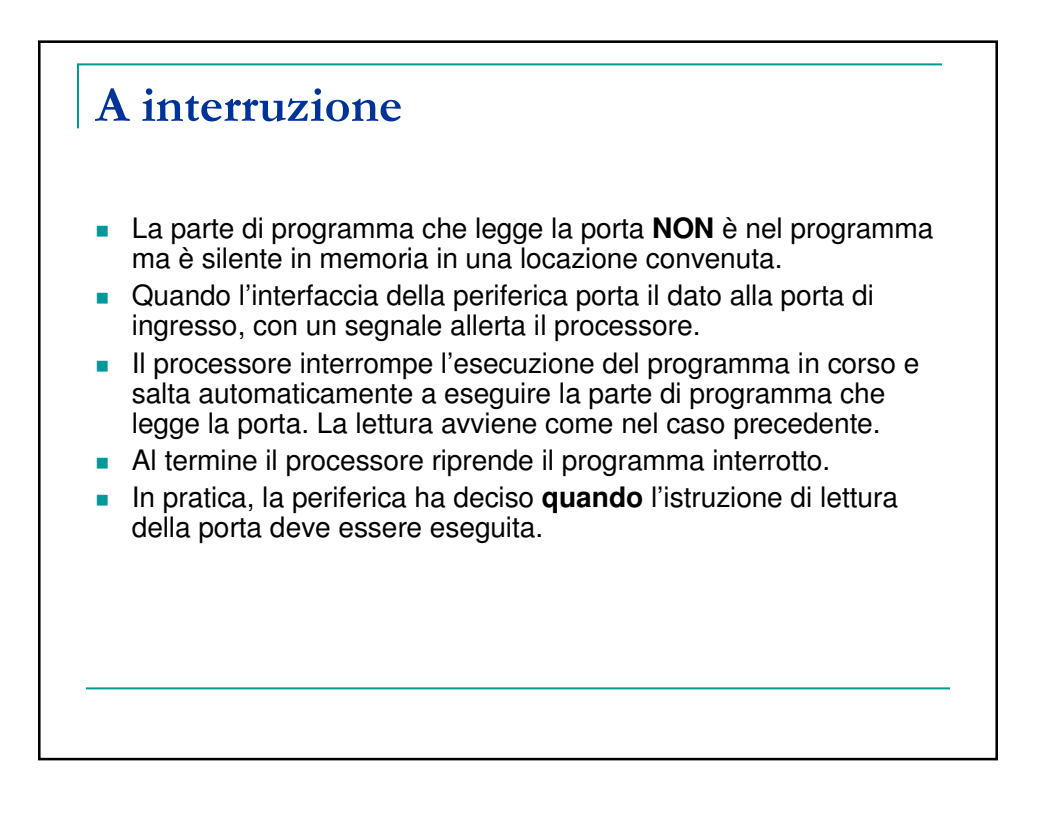

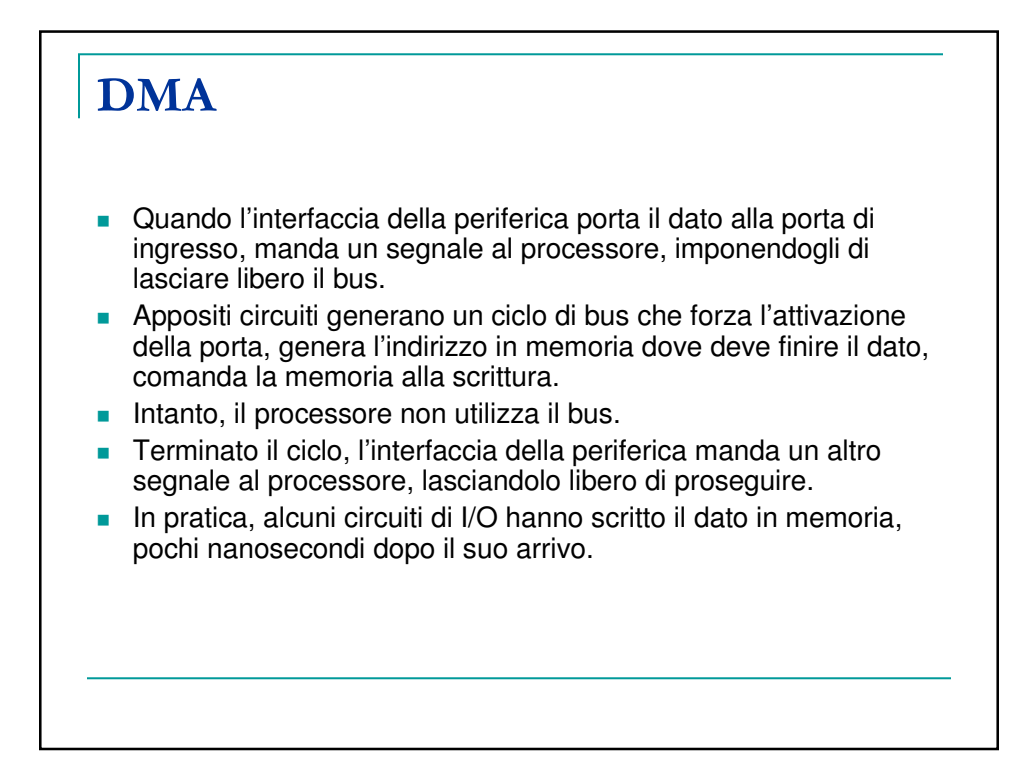

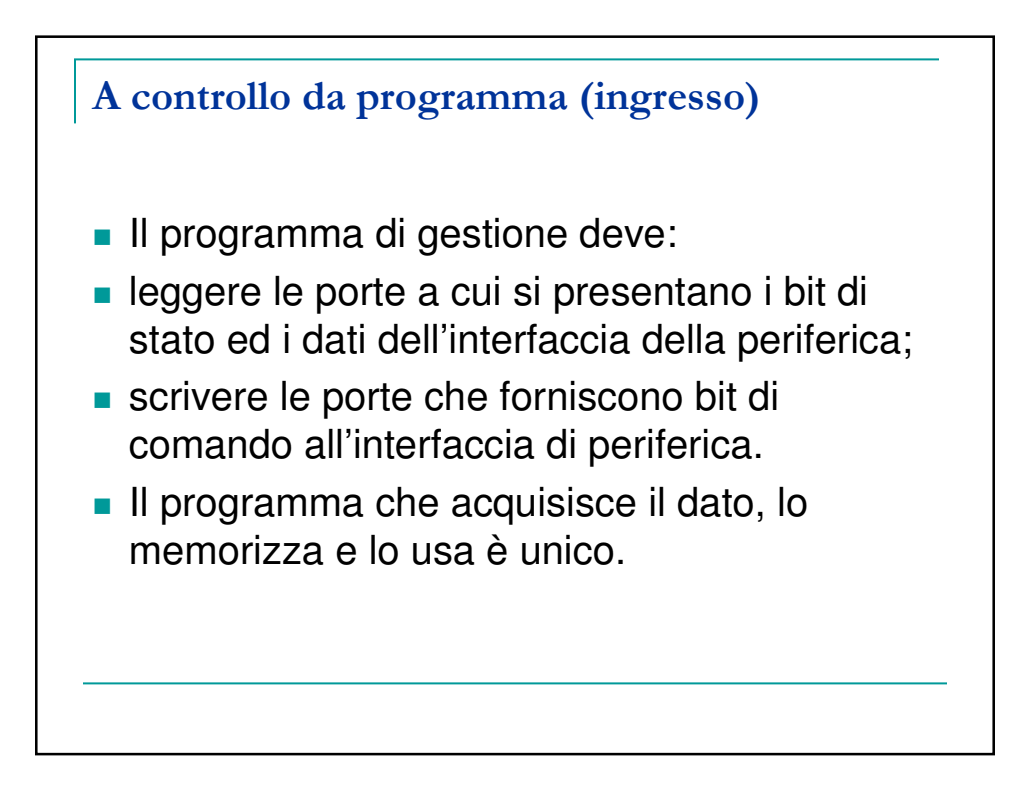

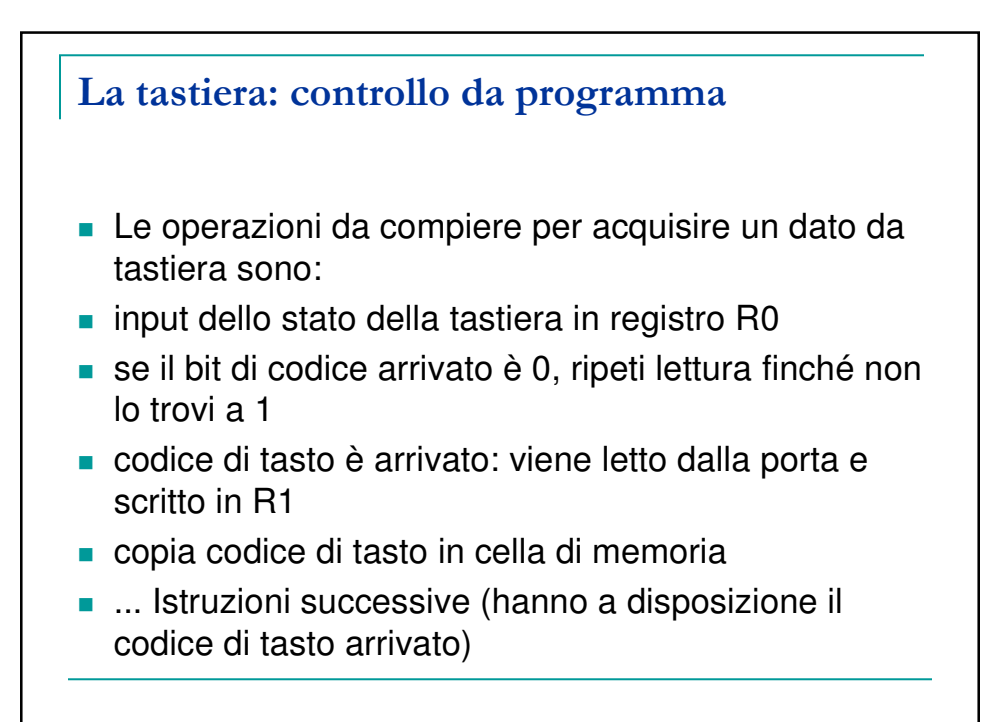

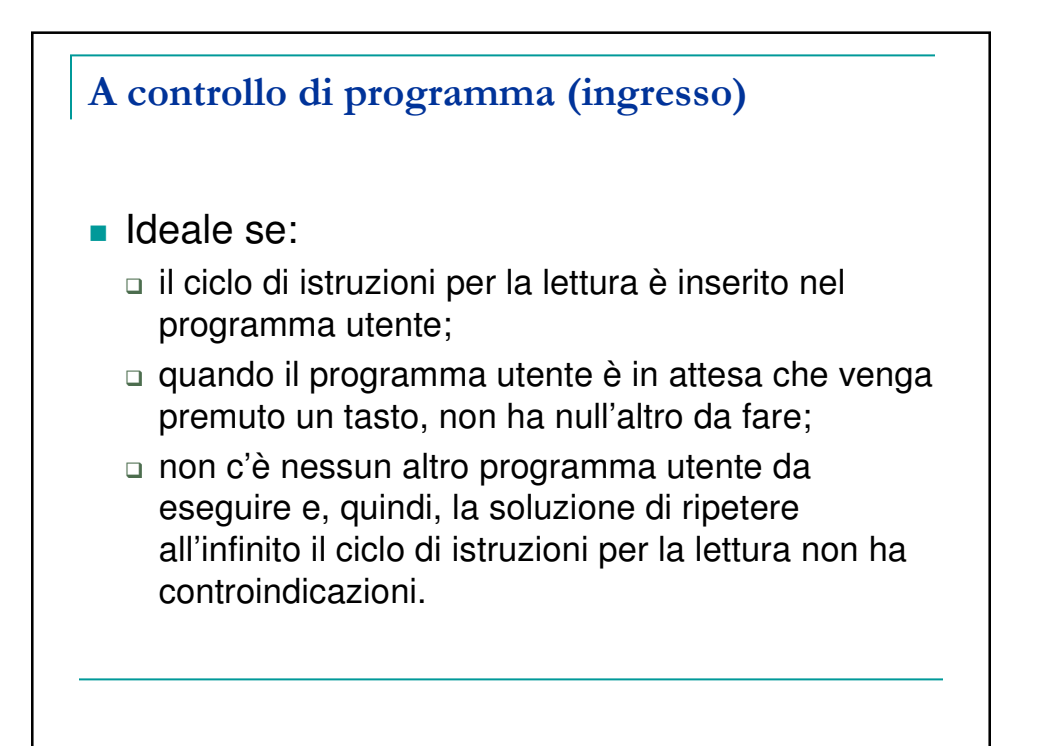

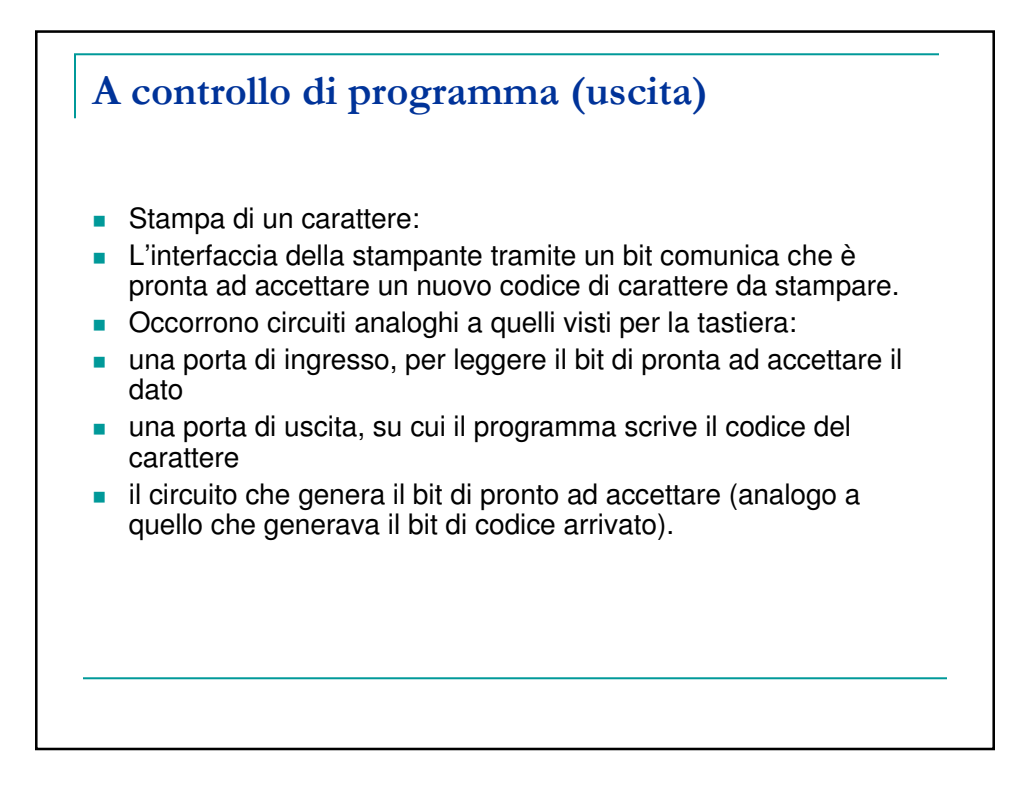

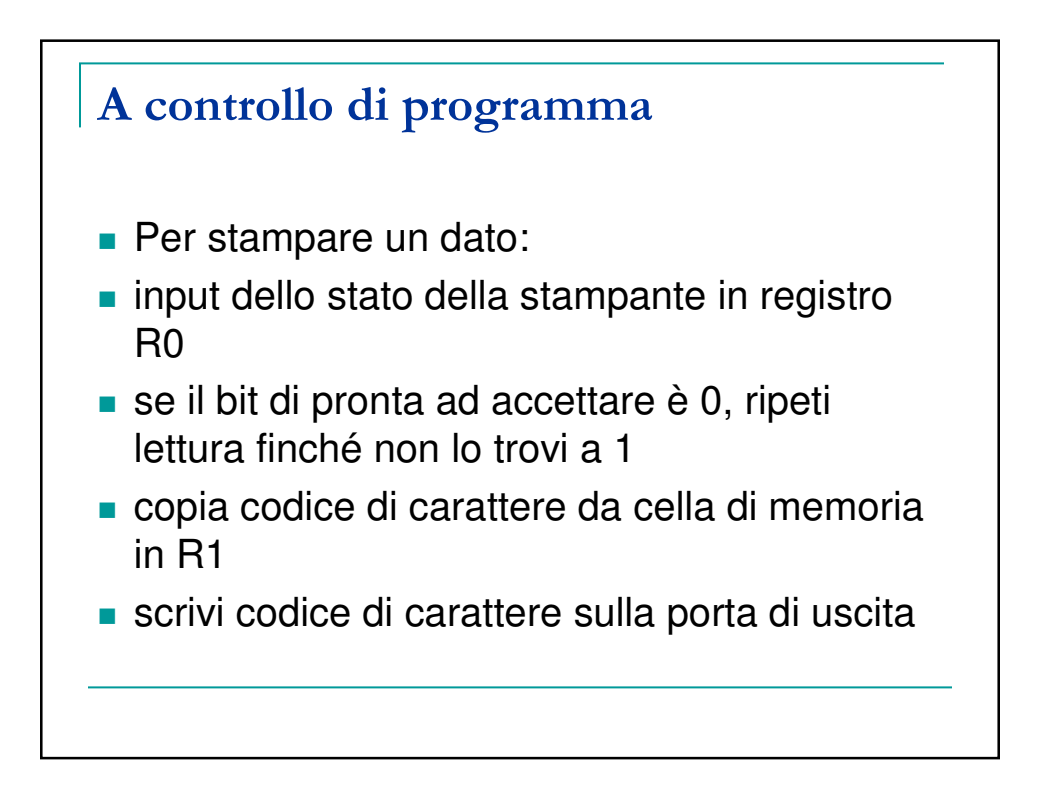

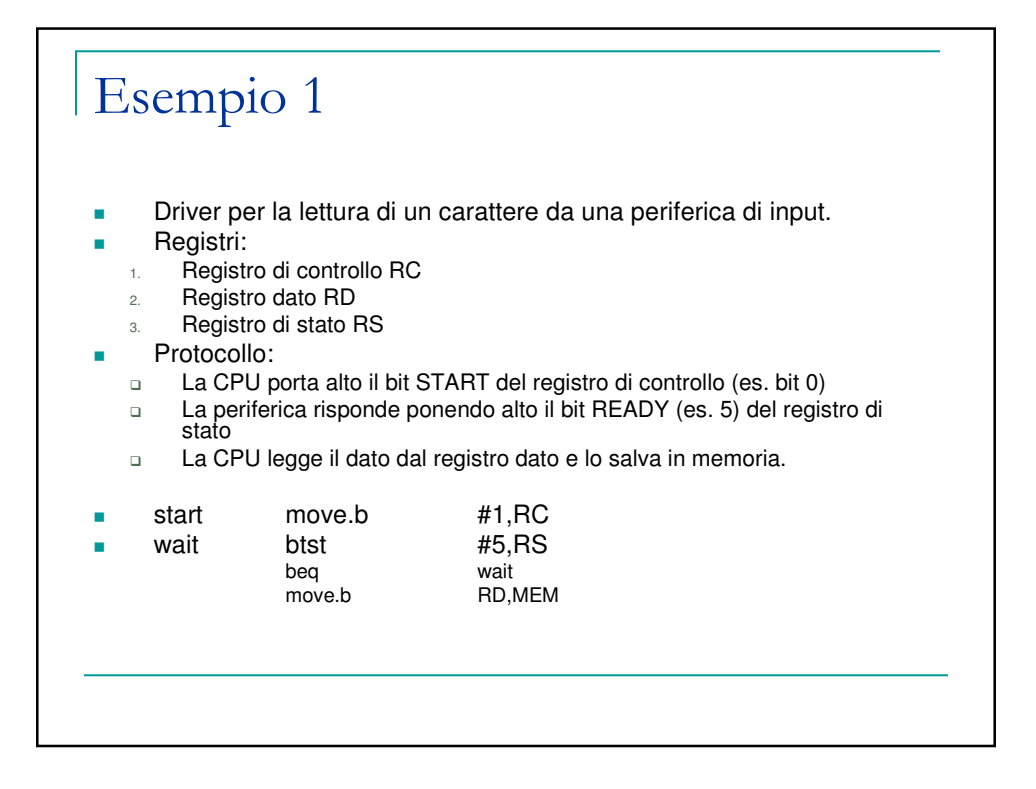

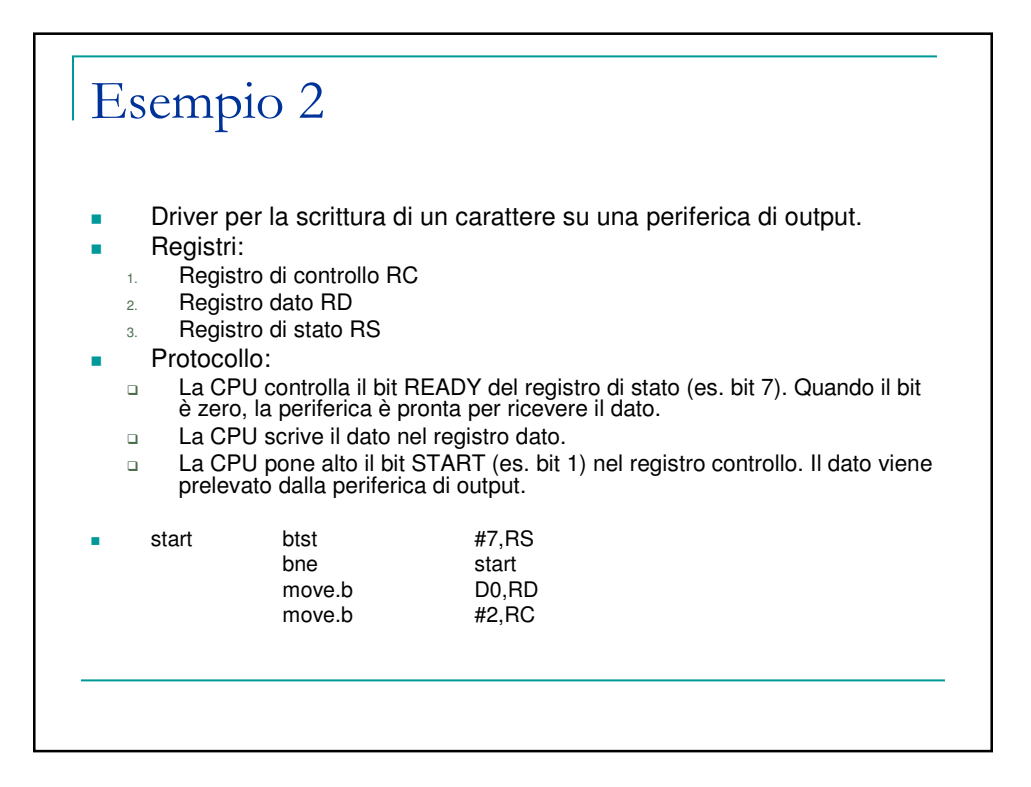

Esempio 3 Il dispositivo videotastiera TERMINAL

- **CHIP Name: TERMINAL**
- **Address 1: 00002000. Address 2: 00002001.**
- **Address1: Indirizzo registro dati (tastiera in** scrittura, video in lettura)
- **Address2: Indirizzo registro stato-controllo**

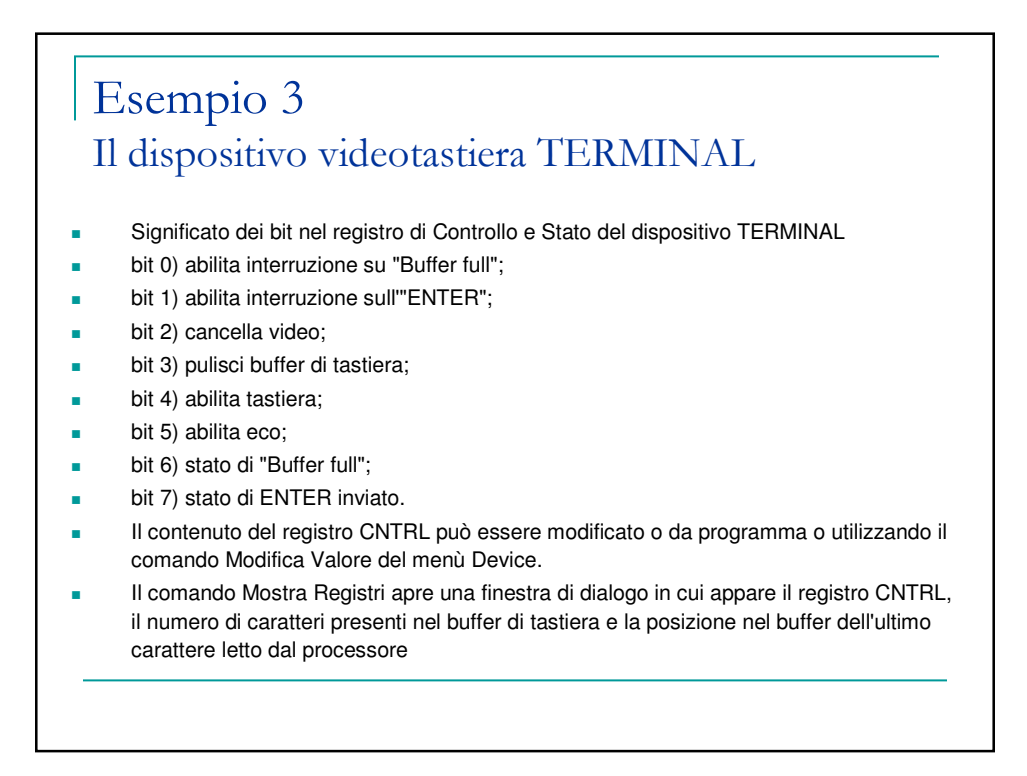

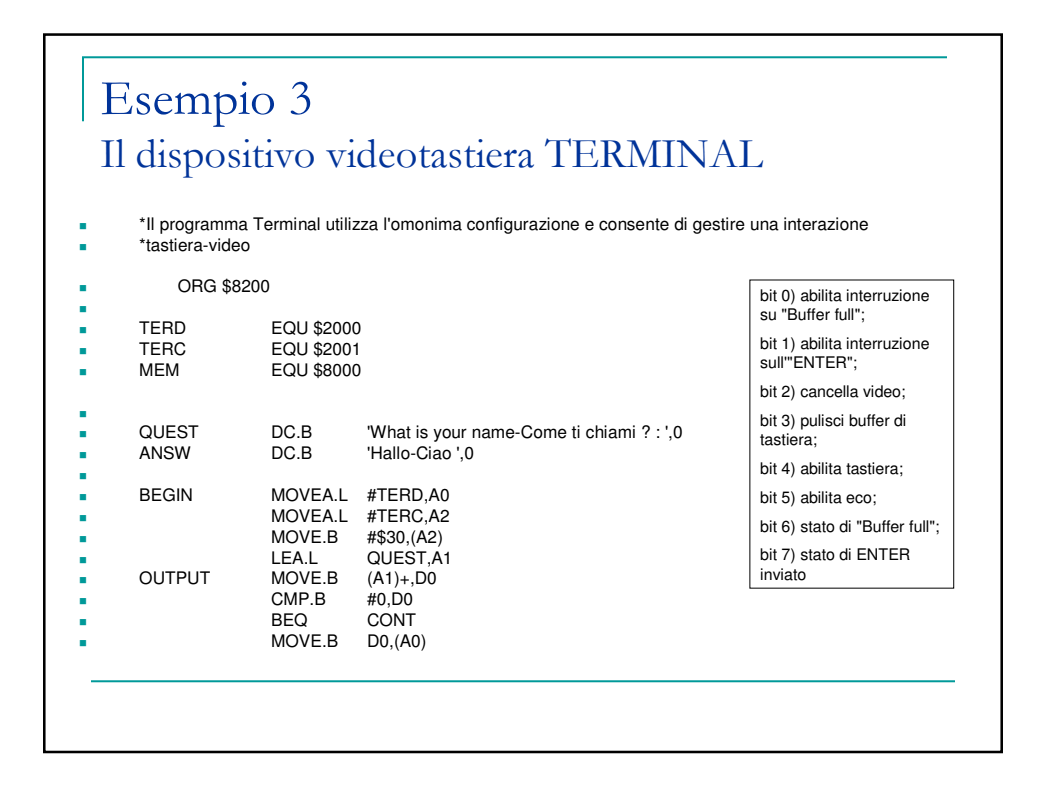

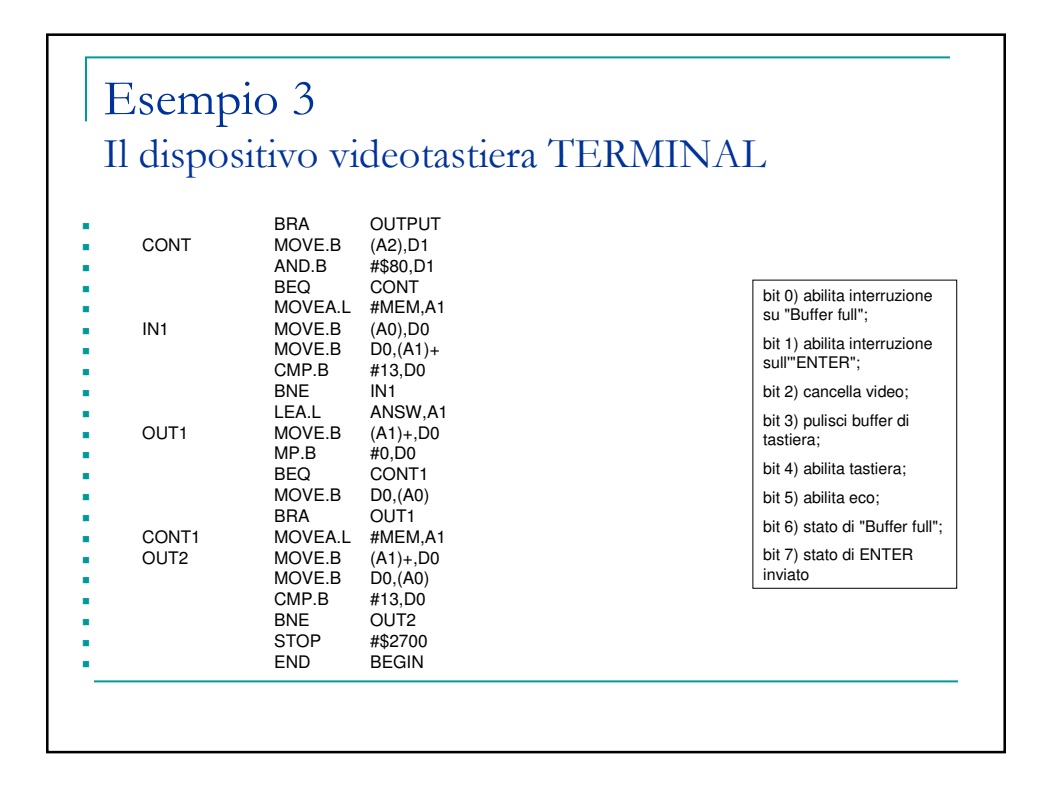

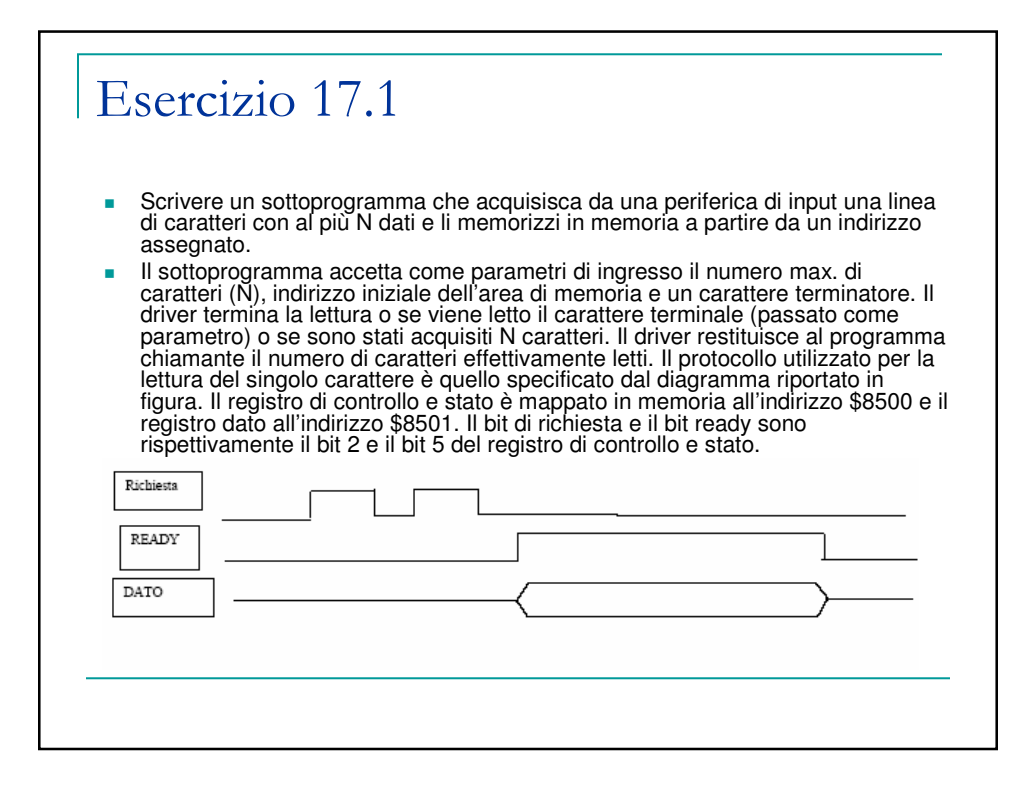

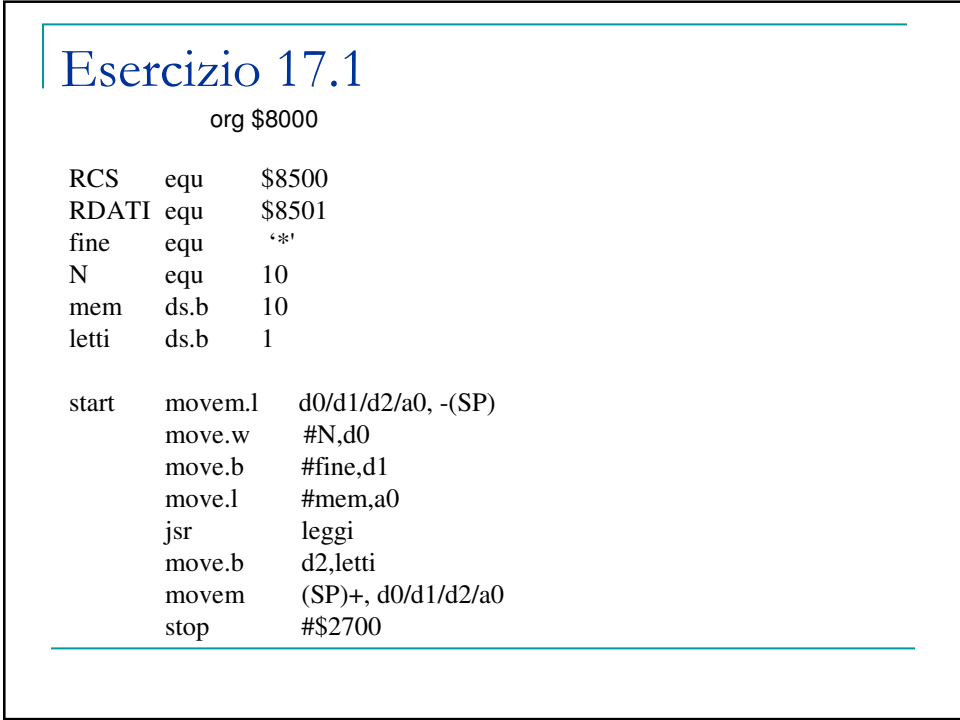

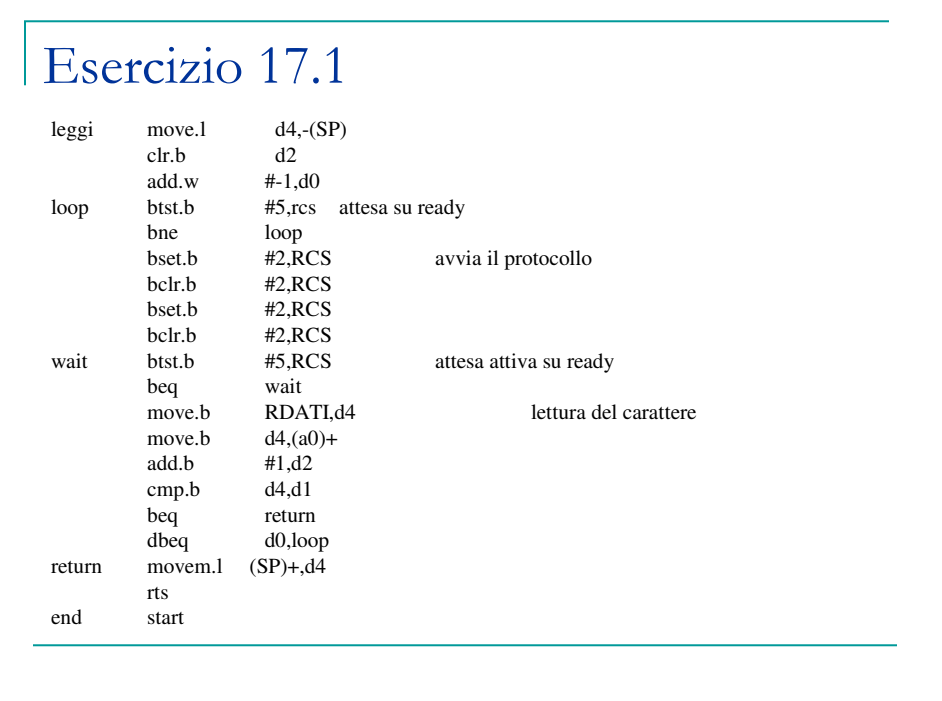

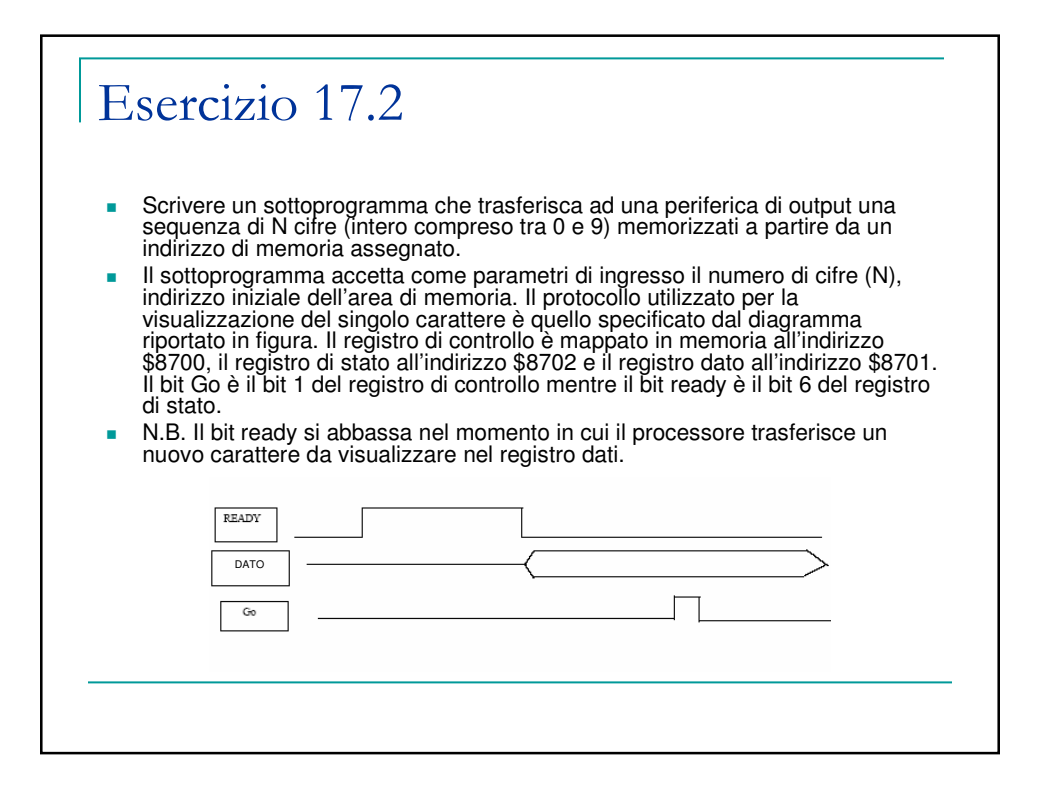

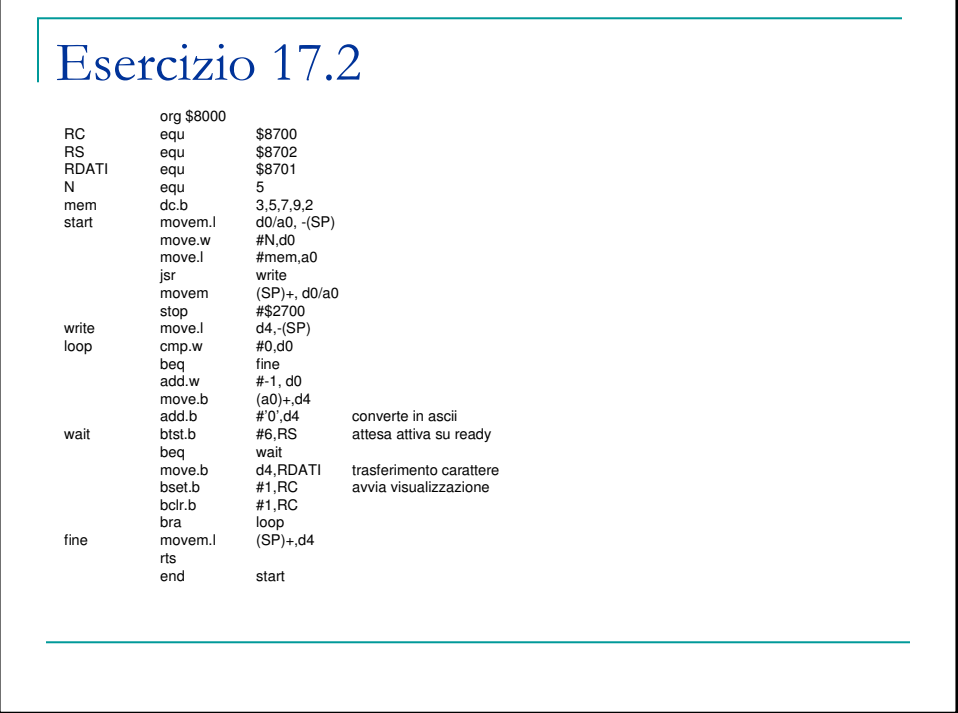